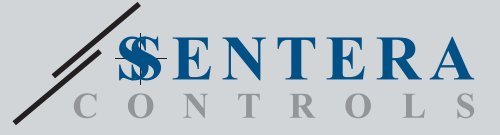

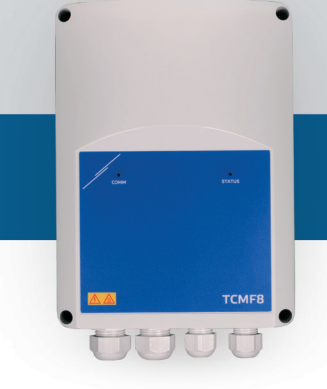

# TCMF8-WF/EW Регулятор скорости вентилятора с интернет-шлюзом

TCMF8-WF/EW - это универсальные регуляторы скорости вращения вентиляторов с Modbus RTU и встроенным интернет-шлюзом. Несколько АС вентиляторов можно регулировать через два выхода TRIAC (контроль фазового угла). Через связь Modbus RTU к этому контроллеру можно подключить один или несколько датчиков<br>ОВиК или потенциометров. Требуется специальная прошивка приложения. Ее<br>можно загрузить через SenteraWeb. Типичными областями применения являются дестратификация, управление воздушной завесой, управление блоком рекуперации тепла и т. д. Эти версии TCMF8 имеют встроенный интернет-шлюз для подключения к SenteraWeb.

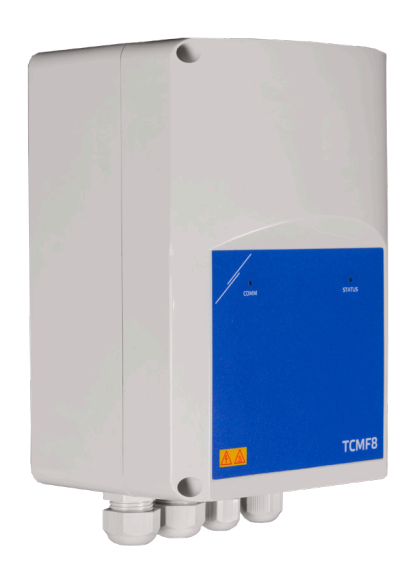

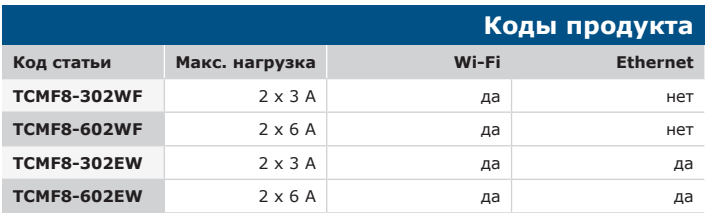

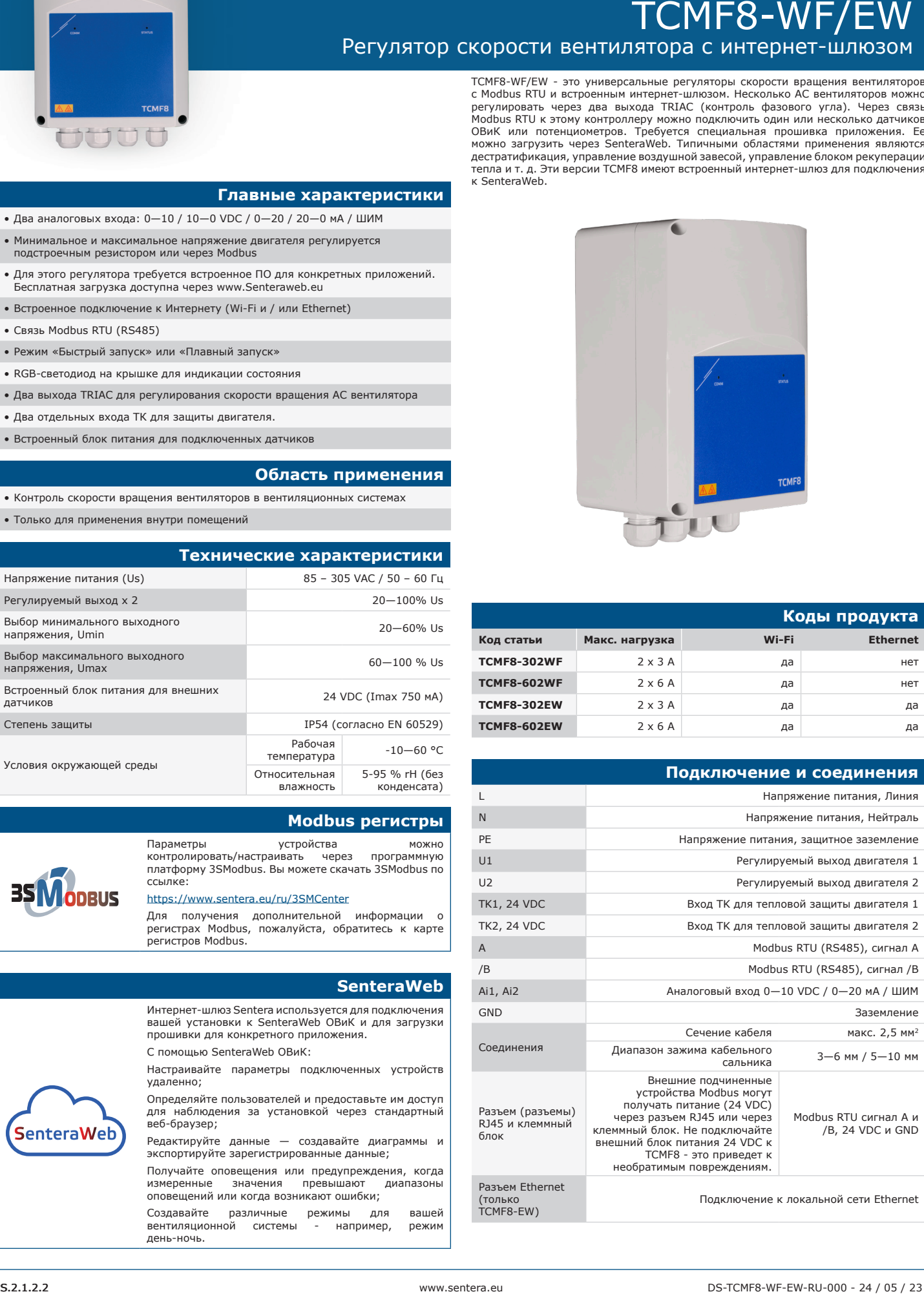

## **Главные характеристики**

- Два аналоговых входа: 0—10 / 10—0 VDC / 0—20 / 20—0 мА / ШИМ
- Минимальное и максимальное напряжение двигателя регулируется подстроечным резистором или через Modbus
- Для этого регулятора требуется встроенное ПО для конкретных приложений. Бесплатная загрузка доступна через www.Senteraweb.eu
- Встроенное подключение к Интернету (Wi-Fi и / или Ethernet)
- Связь Modbus RTU (RS485)
- Режим «Быстрый запуск» или «Плавный запуск»
- RGB-светодиод на крышке для индикации состояния
- Два выхода TRIAC для регулирования скорости вращения АС вентилятора
- Два отдельных входа ТК для защиты двигателя.
- Встроенный блок питания для подключенных датчиков

#### **Область применения**

- Контроль скорости вращения вентиляторов в вентиляционных системах
- Только для применения внутри помещений

# **Технические характеристики**

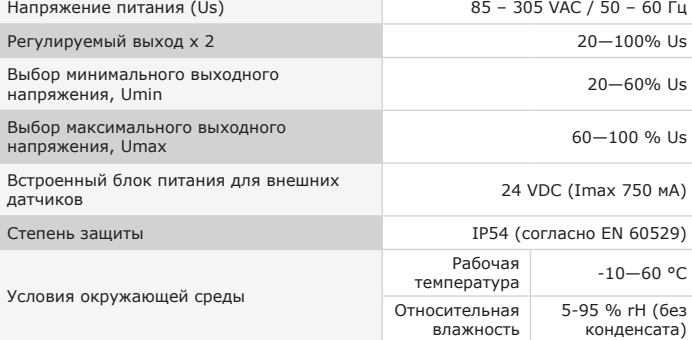

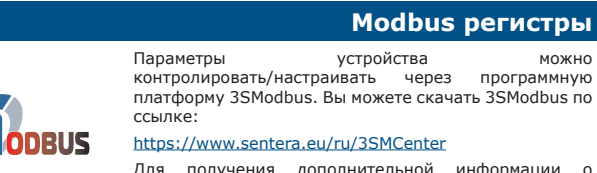

Для получения дополнительной информации о регистрах Modbus, пожалуйста, обратитесь к карте регистров Modbus.

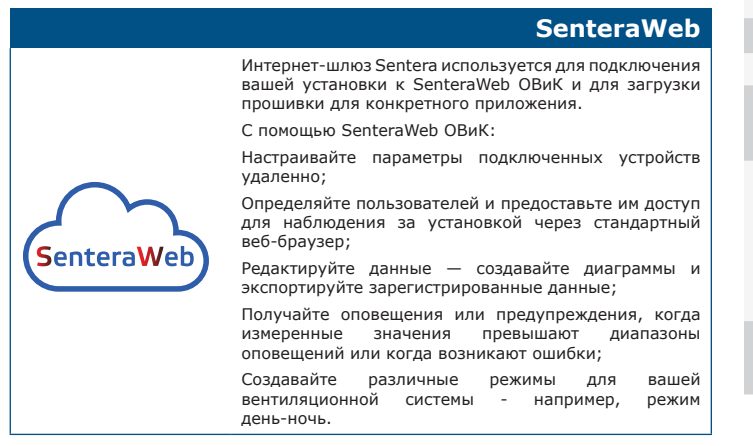

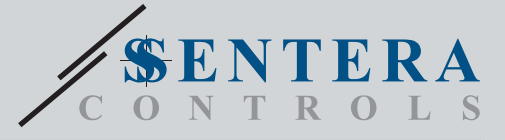

TCMF8-WF/EW Регулятор скорости вентилятора с интернет-шлюзом

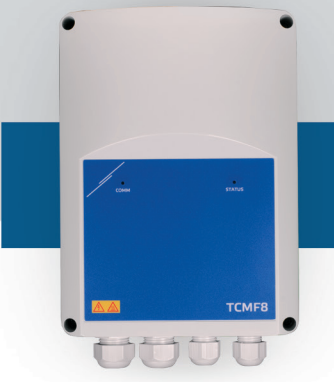

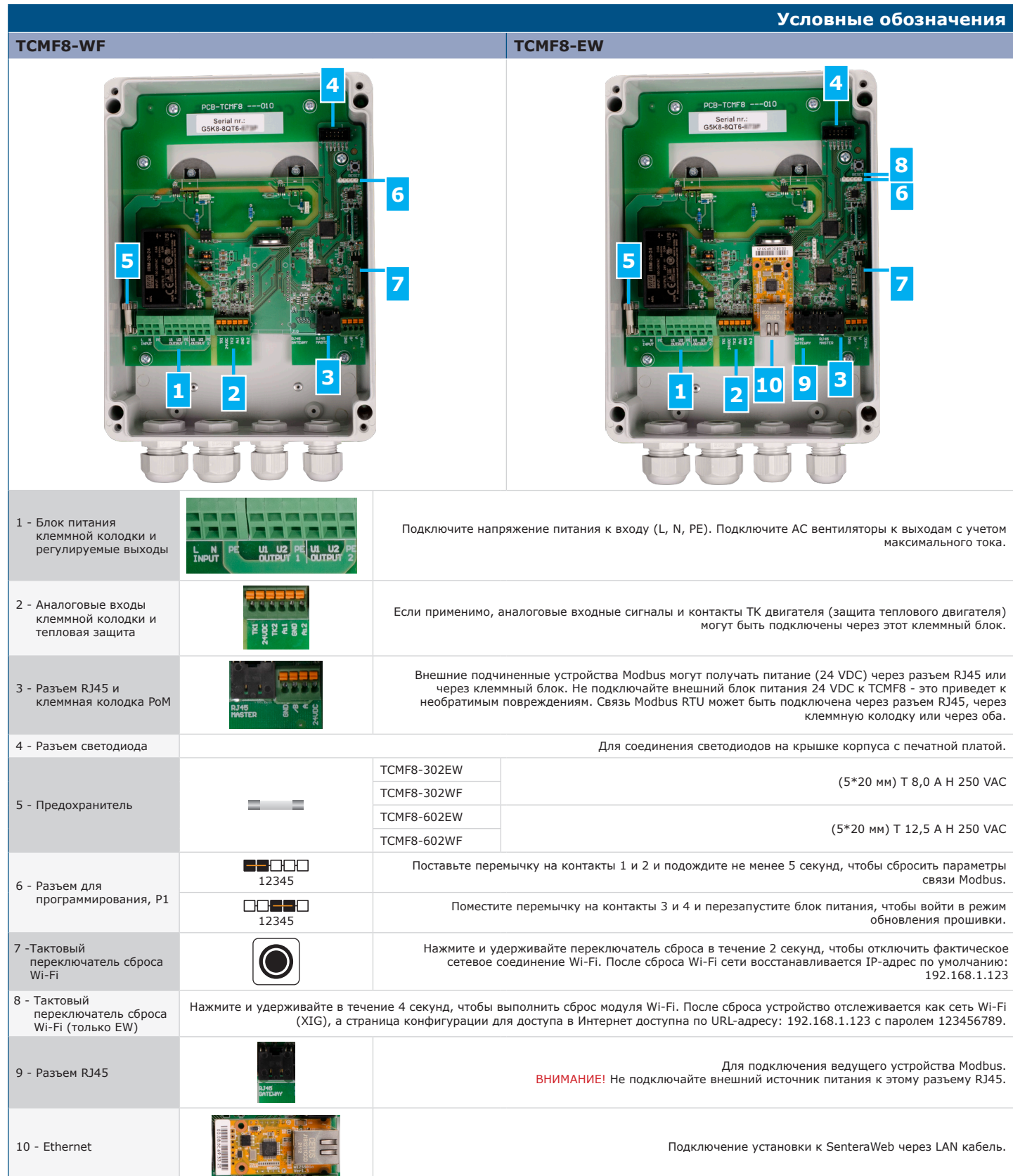

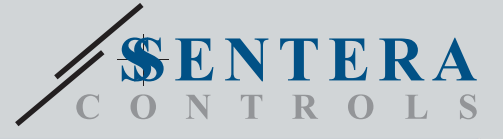

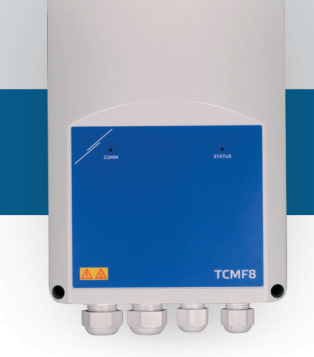

# TCMF8-WF/EW Регулятор скорости вентилятора с интернет-шлюзом

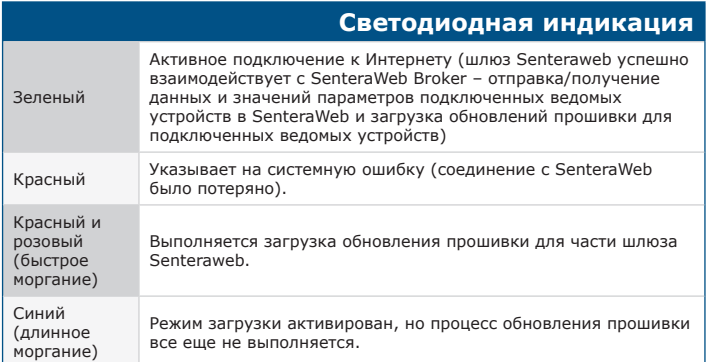

# **Стандарты**

 $\mathbf{r}$ 

- $\epsilon$ • Директива о низком напряжении 2014/35/EC - EN 60529:1991 Степени защиты, обеспечиваемые корпусами (IP Code).
- Поправка AC:1993 к EN 60529 EN 60730-1:2011 Автоматические электрические управляющие устройства для бытового и аналогичного назначения - Часть 1: Общие требования
- EN 62311: 2008 Оценка электронного и электрического оборудования в отношении ограничений воздействия на человека электромагнитных полей  $(0 \text{ F}u - 300 \text{ F}u)$ - EN 60950-1: 2006 Оборудование информационных технологий -
- Безопасность Часть 1: Общие требования. Поправки AC:2011, A11:2009, A12:2011, A1:2010 и A2:2013 к EN 60950-1
- Директива по электромагнитной совместимости 2014/30/EC:
- EN 60730-1:2011 Автоматические электрические управляющие устройства для бытового и аналогичного назначения Часть 1: Общие требования - EN 61000-3-2:2014 Электромагнитная совместимость (ЭМС) - Часть 3-2: Пределы - Предельные значения выбросов гармонического тока (входной ток оборудования ≤ 16 А на фазу)
- EN 61000-6-2:2005 Электромагнитная совместимость (ЭМС) Часть 6-2: Общие стандарты — Устойчивость к факторам производственной среды. Поправка AC:2005 к EN 61000-6-2
- EN 61000-6-3:2007 Электромагнитная совместимость (ЭМС) Часть 6-3:<br>- Общие стандарты Стандарт выбросов для жилых, коммерческих и<br>- небольших складских и производственных помещений. Поправки A1:2011 и
- AC:2012 к EN 61000-6-3 EN 61326-1:2013 Электрооборудование для измерения, контроля и лабораторного использования Требования к ЭМС Часть 1: Общие требования
- EN 55011:2009 Электромагнитная совместимость Радиопомехи от оборудования информационных технологий Нормы и методы измерений.
- Поправка A1: 2010 к EN 55011 EN 55024:2010 Электромагнитная совместимость Радиопомехи от оборудования информационных технологий – Нормы и методы измерений
- Директива RoHs 2011/65/EU об ограничении использования вредных веществ в электрическом и электронном оборудовании
- EN IEC 63000:2018 Техническая документация по оценке электрических и электронных продуктов на предмет ограничения содержания опасных веществ
- Директива по радиооборудованию 2014/53/ЕС:
- EN 300328 V2.1.1 Системы широкополосной передачи; Оборудование<br>передачи данных, работающее в диапазоне ISM 2,4 ГГц и использующее<br>методы широкополосной модуляции; Гармонизированный стандарт,<br>охватывающий основные требов
- ETSI EN 301 489-1 V2.1.1 (2017-02) Стандарт электромагнитной совместимости (EMC) для радиооборудования и услуг; Часть 1: - Общие технические требования; Гармонизированный стандарт,
- охватывающий основные требования статьи 3.1 (b) Директивы 2014/53/EU и основные требования статьи 6 Директивы 2014/30/EС
- ETSI EN 301489-17 V3.1.1 (2017-02) Стандарт электромагнитной
- совместимости (ЭМС) для радиооборудования и услуг; Часть 17:
- Особые условия для систем широкополосной передачи данных; Гармонизированный стандарт, охватывающий основные требования статьи 3.1 (b) Директивы 2014/53/EС

### **Загрузите и установите прошивку Sentera Solution**

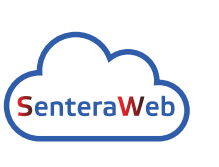

Для этого продукта требуется специальная прошивка, которую можно загрузить на веб-сайте Sentera: Выберите свое приложение на www.sentera.eu/ru/ solutions.

Во-первых, подключите все необходимые продукты. Затем подключите установку к www.senteraweb.eu<br>через интернет-шлюз Sentera. Нажмите "Link to<br>solution" и введите код решения, чтобы загрузить<br>выбранную прошивку в подключенные устройства. После загрузки есть возможность использовать установку отдельно или оставить ее подключенной к SenteraWeb и использовать функции SenteraWeb.

#### **Размеры и крепление**

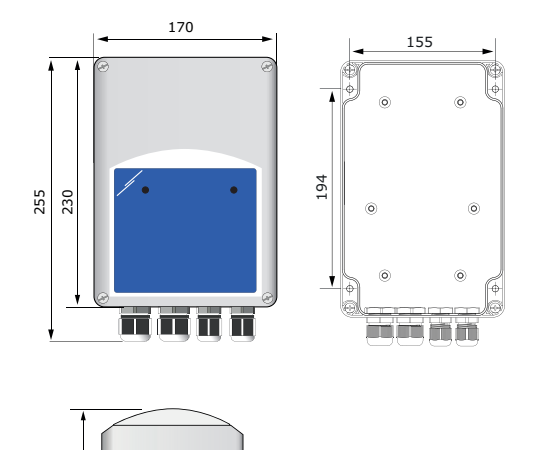

![](_page_2_Figure_31.jpeg)

### **Упаковка**

![](_page_2_Picture_33.jpeg)

![](_page_2_Picture_513.jpeg)

## **Международные номера товаров (GTIN)**

![](_page_2_Picture_514.jpeg)

![](_page_3_Picture_0.jpeg)

TCMF8-WF/EW

Регулятор скорости вентилятора с интернет-шлюзом

![](_page_3_Picture_3.jpeg)

![](_page_3_Figure_4.jpeg)